# 2V0-41.20<sup>Q&As</sup>

Professional VMware NSX-T Data Center

### Pass VMware 2V0-41.20 Exam with 100% Guarantee

Free Download Real Questions & Answers PDF and VCE file from:

https://www.leads4pass.com/2v0-41-20.html

100% Passing Guarantee 100% Money Back Assurance

Following Questions and Answers are all new published by VMware Official Exam Center

Instant Download After Purchase

100% Money Back Guarantee

😳 365 Days Free Update

Leads4Pass

800,000+ Satisfied Customers

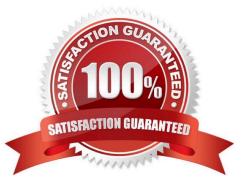

### Leads4Pass

#### **QUESTION 1**

Which CLI command on NSX Manager and NSX Edge is used to change NTP settings?

- A. set time-server
- B. get timezone
- C. set ntp-server
- D. set timezone

Correct Answer: C

#### **QUESTION 2**

In a NSX-T Data Center environment, an administrator is observing low throughput and congestion between the Tier-0 Gateway and the upstream physical routers.

Which two actions could address low throughput and congestion? (Choose two.)

- A. Deploy Large size Edge node/s.
- B. Configure ECMP on the Tier-0 gateway.
- C. Configure NAT on the Tier-0 gateway.
- D. Add an additional vNIC to the NSX Edge node.
- E. Configure a Tier-1 gateway and connect it directly to the physical routers.

Correct Answer: AB

#### **QUESTION 3**

Which three steps are required to create an IPsec VPN tunnel? (Choose three.)

- A. Create an IPsec service.
- B. Add a local endpoint.
- C. Configure an IPsec session.
- D. Configure a distributed firewall policy.
- E. Add a logical switch.

Correct Answer: ABC

## Leads4Pass

#### **QUESTION 4**

An NSX administrator is troubleshooting a connectivity issue with virtual machines running on an ESXi transport node.

Which feature in the NSX UI shows the mapping between the virtual NIC and the host\\'s physical adapter?

- A. Switch Visualization
- B. Port Mirroring
- C. Activity Monitoring
- D. IPFIX

Correct Answer: A

#### **QUESTION 5**

Which command is used to change the NSX CU administrator password?

- A. set user admin password old-password
- B. set user admin password
- C. set user administrator password
- D. set user administrator password old-password
- Correct Answer: A

To change the password of an account run:set user admin password my-new-pwd old-password my-oldpwd

2V0-41.20 VCE Dumps

2V0-41.20 Study Guide

2V0-41.20 Exam Questions